## Useful macbeth quotes for essays >>>CLICK HERE<<<

Useful macbeth quotes for essays

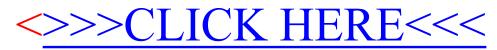